# Package 'mwaved'

November 10, 2019

<span id="page-0-0"></span>Type Package

Title Multichannel Wavelet Deconvolution with Additive Long Memory Noise

Version 1.1.7

Date 2019-11-06

Description Computes the Wavelet deconvolution estimate of a common signal present in multiple channels that have possible different levels of blur and long memory additive error, see Kulik, Sapatinas and Wishart (2015), <doi:10.1016/j.acha.2014.04.004>.

Encoding UTF-8

License GPL

LinkingTo Rcpp

Imports Rcpp, shiny, grid

**SystemRequirements** fftw3  $(>= 3.3.4)$ 

NeedsCompilation yes

Suggests fracdiff, ggplot2, testthat, knitr, rmarkdown

URL <https://github.com/jrwishart/mwaved>

BugReports <https://github.com/jrwishart/mwaved/issues>

VignetteBuilder knitr

RoxygenNote 6.1.1

Author Justin Rory Wishart [aut, cre] (<https://orcid.org/0000-0002-8235-1845>)

Maintainer Justin Rory Wishart <justin.r.wishart@gmail.com>

Repository CRAN

Date/Publication 2019-11-10 11:30:02 UTC

## <span id="page-1-0"></span>R topics documented:

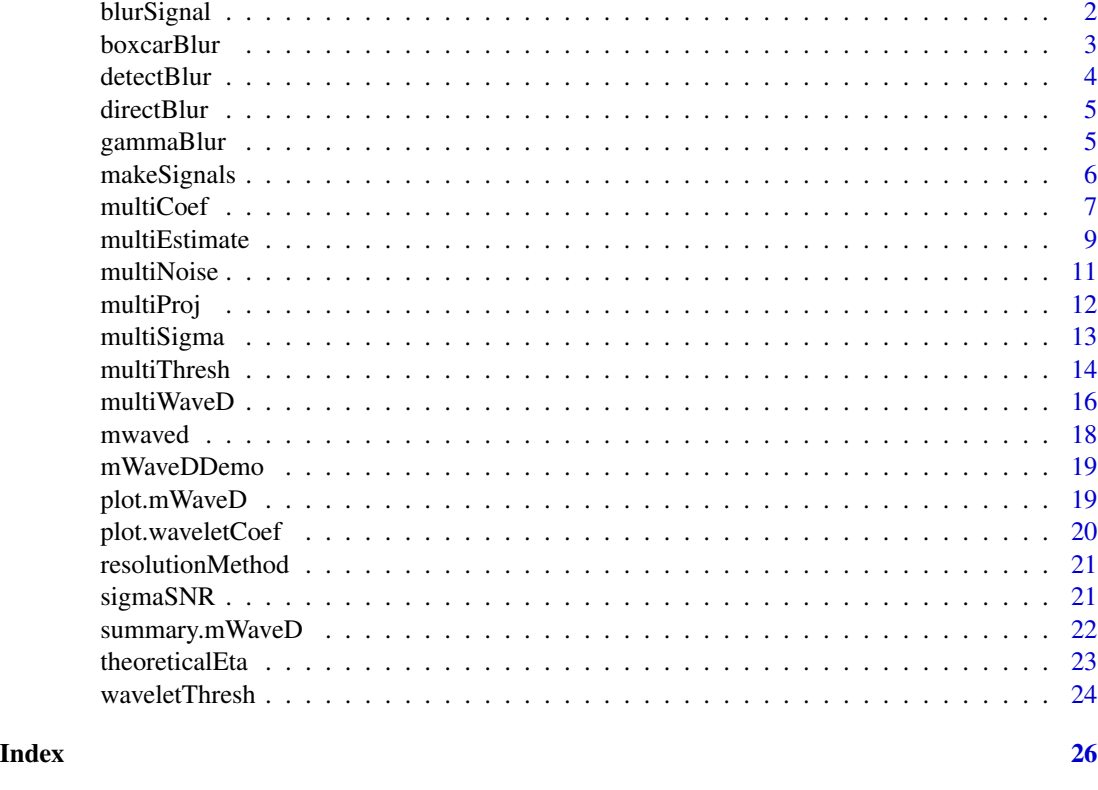

blurSignal *Blur an input signal*

#### Description

An input signal is blurred by a set of functions to obtain a blurred multichannel signal.

#### Usage

blurSignal(signal, G)

#### Arguments

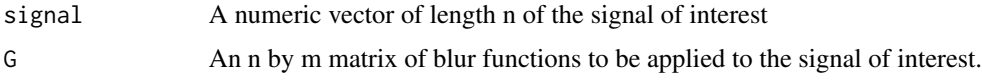

#### Details

Applies the convolution operator to the signal of interest with each column of G to create a multichannel blurred signal. This operation is done in the Fourier domain using the base R fft transforms.

#### <span id="page-2-0"></span>boxcarBlur 3

#### See Also

[gammaBlur](#page-4-1), [boxcarBlur](#page-2-1)

#### Examples

```
n < - 1024m < -3blur \le gammaBlur(n, shape = seq(from = 0.5, to = 1, length = m), scale = rep(0.25, m))
x < - (1:n)/nsignal <- makeLIDAR(n)
par(mfrow = c(2,1))plot(x, signal, type = 'l', main = 'Direct LIDAR signal')
indirectSignal <- blurSignal(signal, blur)
matplot(x, indirectSignal, type = 'l', main = 'Set of blurred LIDAR signals')
```
<span id="page-2-1"></span>boxcarBlur *Multichannel box car blur*

#### Description

Create blur of the box car type.

#### Usage

boxcarBlur(n, width)

#### **Arguments**

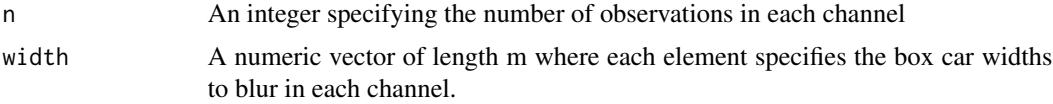

#### Details

Creates a matrix of dimension n by m which contains a normalised (unit energy in each column) set of box car blur functions. The generated box-car functions are governed by an input vector BA which specifies the box car width. For the method to adhere to the theory described in Wishart (2014), the box car widths should be a Badly Approximable (BA) number.

#### Value

A n by m matrix of normalised box car blur.

#### See Also

[gammaBlur](#page-4-1), [blurSignal](#page-1-1)

#### Examples

```
n <- 1024
width <- 1/sqrt(c(89,353))
# Plot the box car blur
blurMat <- boxcarBlur(n, width)
x \le -(1:n)/nmatplot(x, blurMat, type = 'l', main = paste('Set of box car blur functions'))
# Plot a LIDAR signal and its multichannel box car blurred version
signal <- makeLIDAR(n)
matplot(x, signal, type = 'l', main = 'LIDAR test signal')
blurredSignal <- blurSignal(signal, blurMat)
matplot(x, blurredSignal, type = 'l', main = 'Box car blurred LIDAR test signals')
```
detectBlur *Detect type of blur*

#### Description

Detect the form of the input blur matrix, G

#### Usage

```
detectBlur(G)
```
#### Arguments

G The input blur matrix to be analysed and checked whether it corresponds to direct blur or box.car blur.

#### Details

Detects if the input blur matrix, G, has uniform structure in being of direct blur type everywhere or box.car type everywhere. In those cases, it will return a character string 'direct' or 'box.car' respectively, otherwise it returns 'smooth'. This is done in the direct blur case by checking that the mvfft(G) is equal to 1 everywhere (complex part is zero everywhere) and in the box.car case by checking that each column has two unique values, a zero and positive value. If the blur type is not identified to be direct or box.car, the string 'smooth' is returned.

<span id="page-3-0"></span>

<span id="page-4-0"></span>

#### Description

Creates appropriately sized blur matrix for the special case when no blurring is apparent.

#### Usage

directBlur(n, m = 1)

#### Arguments

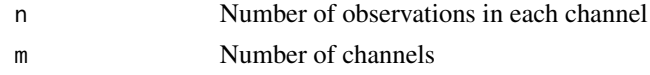

#### Details

Function creates a matrix of dimension n by m which contains appropriate entries for the case when a direct multichannel signal is observed. That is, no blurring operator is apparent. This is the default argument for the blurring matrix to all the multichannel functions in the mwaved package.

<span id="page-4-1"></span>gammaBlur *Multichannel Gamma density blur*

#### Description

Create blur of the regular smooth type generated from Gamma densities

#### Usage

```
gammaBlur(n, shape, scale)
```
#### Arguments

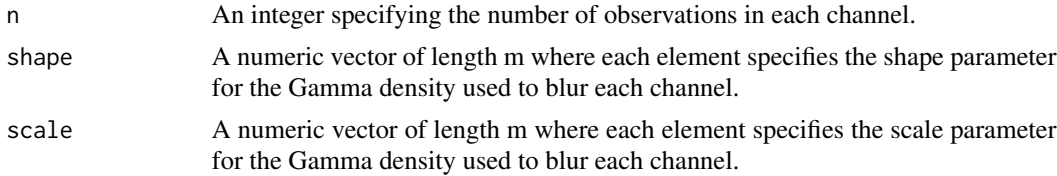

#### Details

Function creates a matrix of dimension n by m which contains a normalised (unit energy in each column) set of blur functions of regular smooth type, generated by a Gamma density. These Gamma densities are generated using the [dgamma](#page-0-0) base R function and then normalised to have unit energy.

<span id="page-5-0"></span>Value

A numeric n by m matrix of normalised Gamma blur.

#### See Also

[dgamma](#page-0-0) for details of the Gamma density

[boxcarBlur](#page-2-1), [blurSignal](#page-1-1)

#### Examples

```
n < -1024m < -3shape \leq seq(from = 0.5, to = 1, length = m)
scale \leq rep(0.25,m)
# Plot the smooth (gamma) blur
x < - (1:n)/n
blurMat <- gammaBlur(n, shape, scale)
matplot(x, blurMat, type = 'l', main = paste('Set of Gamma', m,'Gamma blur densities.'))
# Plot a LIDAR signal and its multichannel smooth blurred version
signal <- makeLIDAR(n)
matplot(x, signal, type = 'l', main = 'LIDAR test signal')
blurredSignal <- blurSignal(signal, blurMat)
matplot(x, blurredSignal, type = 'l', main = 'Smooth blurred LIDAR test signals')
```
makeSignals *Generate test signals for simulation*

#### Description

Generates some of the test signals used the standard nonparametric deconvolution literature.

#### Usage

makeLIDAR(n) makeBumps(n) makeDoppler(n) makeCusp(n) makeBlocks(n) makeHeaviSine(n)

#### <span id="page-6-0"></span>multiCoef 7

#### Arguments

n An integer specifying the length of the desired signal.

#### Value

A numeric vector of length n giving the desired test signal.

#### Examples

```
n < -1024x < - (1:n)/nsignal <- makeLIDAR(n)
plot(x, signal, main = 'LIDAR test signal', type = 'l')
signal <- makeBumps(n)
plot(x, signal, main = 'Bumps test signal', type = 'l')
signal <- makeDoppler(n)
plot(x, signal, main = 'Doppler test signal', type = 'l')
signal <- makeCusp(n)
plot(x, signal, main = 'Cusp test signal', type = 'l')
signal <- makeBlocks(n)
plot(x, signal, main = 'Blocks test signal', type = 'l')
signal <- makeHeaviSine(n)
plot(x, signal, main = 'HeaviSine test signal', type = 'l')
```
<span id="page-6-1"></span>

multiCoef *Wavelet coefficient estimation from a multichannel signal*

#### Description

Estimates the wavelet coefficients for the underlying signal of interest embedded in the noisy multichannel deconvolution model.

#### Usage

```
multiCoef(Y, G = directBlur(nrow(as.matrix(Y)), ncol(as.matrix(Y))),
  alpha = rep(1, dim(as.matrix(Y))[2]),resolution = resolutionMethod(detectBlur(G)), j\theta = 3L,
  j1 = NA\_integer_, eta = NA\_real_, deg = 3L)
```
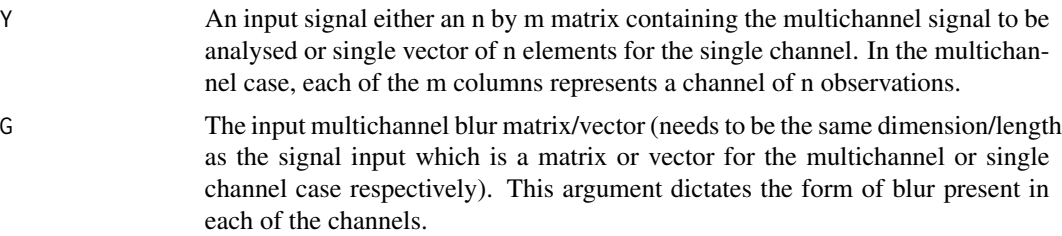

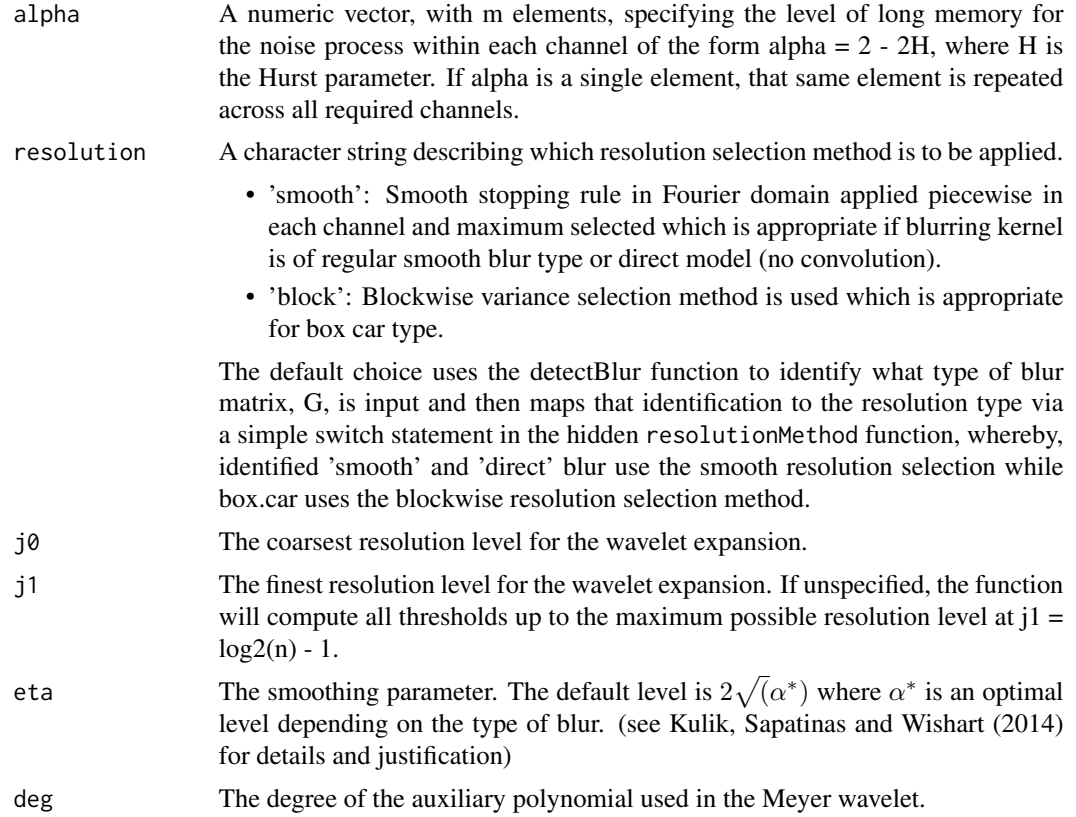

#### Details

Returns an object of type *waveletCoef* which is a list including the following three objects

- coef a numeric vector of size n giving the estimated wavelet coefficients for the signal of interest
- j0 an integer that specifies the initial coarse resolution for the inhomogeneous wavelet expansion.
- deg an integer that specifies the degree of the Meyer wavelet used in the estimation of the wavelet coefficients.

#### Examples

```
library(mwaved)
# Simulate the multichannel doppler signal.
m \leq -3n < - 2^10signal <- makeDoppler(n)
# Noise levels per channel
e <- rnorm(m*n)
# Create Gamma blur
shape \leq seq(from = 0.5, to = 1, length = m)
scale \leq rep(0.25,m)
```
#### <span id="page-8-0"></span>multiEstimate 9

```
G \leq - gammaBlur(n, shape = shape, scale = scale)
# Convolve the signal
X <- blurSignal(signal, G)
# Create error with custom signal to noise ratio
SNR <- c(10,15,20)
sigma <- sigmaSNR(X, SNR)
if (requireNamespace("fracdiff", quietly = TRUE)) {
  alpha <- c(0.75, 0.8, 1)} else {
  alpha \leq rep(1, m)
}
E <- multiNoise(n, sigma, alpha)
# Create noisy & blurred multichannel signal
Y \leftarrow X + Eplot(signal, type='l', lty='dashed', main='dashed: True signal, solid: multichannel signals')
matlines(Y, lty = 1)
# Estimate the wavelet coefficients
estimatedCoefs <- multiCoef(Y, G, alpha = alpha)
plot(estimatedCoefs)
# Compute true wavelet coefficients
trueCoefs <- multiCoef(signal)
plot(trueCoefs)
```
multiEstimate *Wavelet deconvolution signal estimate from the noisy multichannel convoluted signal*

#### Description

Estimates the underlying signal of interest from a multichannel noisy deconvolution model.

#### Usage

```
multiEstimate(Y, G = directBlur(nrow(as.matrix(Y)), ncol(as.matrix(Y))),
  alpha = rep(1, dim(as.matrix(Y))[2]),resolution = resolutionMethod(detectBlur(G)),
  sigma = as.numeric(c()), j0 = 3L, j1 = NA\_integer_eta = NA\_real, thresh = multiThresh(as.matrix(Y), G = G, alpha =
  alpha, j\theta = j\theta, j1 = j1, eta = eta, deg = 3L), shrinkType = "hard",
  deg = 3L)
```
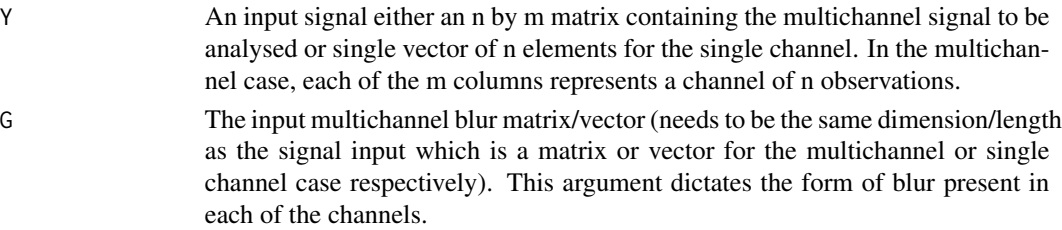

<span id="page-9-0"></span>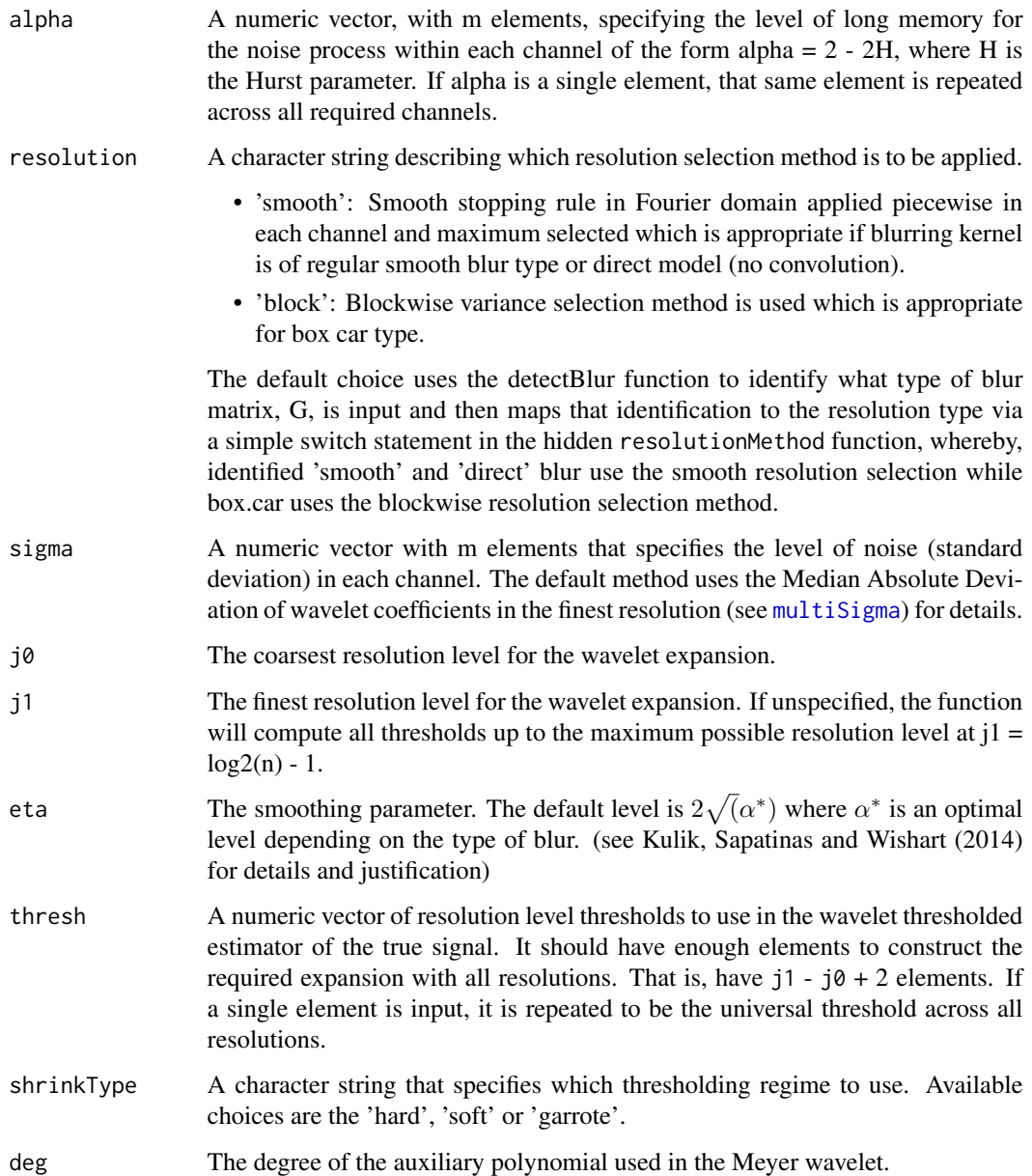

#### Details

Function requires input of a noisy multichannel signal matrix, Y, which contains the information for each channel in each of the m columns. Optional inputs are a matrix, G, the same dimension as Y, that gives the multichannel blur information.

#### Value

A numeric vector of the estimate of the underlying signal of interest.

#### <span id="page-10-0"></span>multiNoise **11**

#### Examples

```
library(mwaved)
# Simulate the multichannel doppler signal.
m \leq -3n < -2^10x < - (1:n)/n
signal <- makeDoppler(n)
# Noise levels per channel
e \leq -rnorm(m * n)# Create Gamma blur
shape \leq seq(from = 0.5, to = 1, length = m)
scale \leq rep(0.25, m)
G \leftarrow \text{gammaBlur}(n, \text{shape} = \text{shape}, \text{scale} = \text{scale})# Convolve the signal
X <- blurSignal(signal, G)
# Create error with custom signal to noise ratio
SNR <- c(10, 15, 20)
sigma <- sigmaSNR(X, SNR)
if (requireNamespace("fracdiff", quietly = TRUE)) {
  alpha <- c(0.75, 0.8, 1)
} else {
  alpha \leq rep(1, m)
}
E <- multiNoise(n, sigma, alpha)
# Create noisy & blurred multichannel signal
Y \leftarrow X + E# Estimate the underlying doppler signal
dopplerEstimate \leq multiEstimate(Y, G = G, alpha = rep(1, m))
# Plot the result and compare with truth
par(mfrow=c(2, 1))
mathot(x, Y, type = 'l', main = 'Noisy multichannel signal')plot(x, signal, type = 'l', lty = 2, main = 'True Doppler signal and estimate', col = 'red')lines(x, dopplerEstimate)
```
<span id="page-10-1"></span>multiNoise *Generate multichannel noise*

#### Description

Generate a matrix of multichannel (possibly long memory) noise variables

#### Usage

```
multiplication, sigma = 1, alpha = length(sigma), ...
```
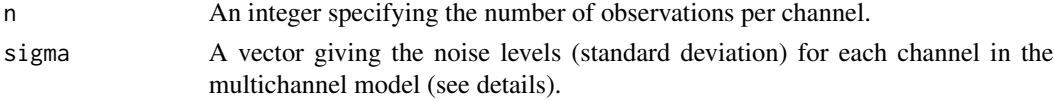

<span id="page-11-0"></span>12 multiProj

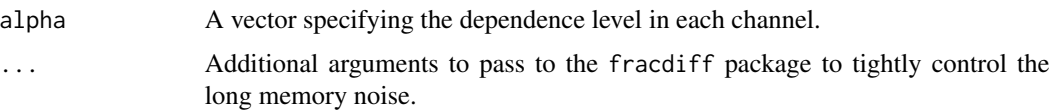

#### Details

Generates a n by m matrix of noise variables. Long memory variables can be generated by the use of the optional fracdiff package (if installed). The dependence is specified using the alpha parameter where alpha  $= 2 - 2H$  where  $H =$  Hurst parameter. Long memory is ensured when alpha is between 0 and 1 (H between 1/2 and 1). If alpha is a single element and sigma has more than one element (multichannel), then the same dependence level of alpha is used amongst all of the channels. Otherwise the size of alpha and sigma should be the same size.

#### See Also

[sigmaSNR](#page-20-1)

#### Examples

```
n < -1024m < -3signal <- makeLIDAR(n)
blur <- gammaBlur(n, c(0.5, 0.75, 1), rep(1, m))
X <- blurSignal(signal, blur)
SNR < -10*1:3sigma <- sigmaSNR(X, SNR)
E \le - multiNoise(n, sigma, alpha = c(0.5, 0.75, 1))
\text{matplot}(X + E, \text{ type} = 'l')
```
multiProj *Meyer wavelet projection given a set of wavelet coefficients*

#### Description

Reconstructs a function using wavelet coefficients (waveletCoef object) as input.

#### Usage

```
multiProj(beta, j1 = log2(length(beta$coef)) - 1)
```
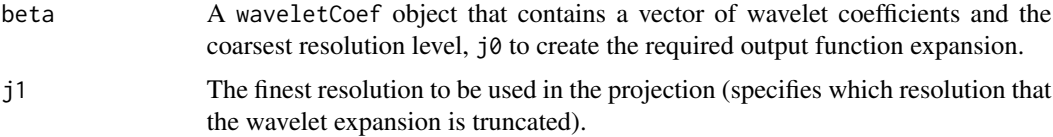

#### <span id="page-12-0"></span>multiSigma 13

#### Details

Function that takes an input of wavelet coefficients in the form of a waveletCoef object (see [multiCoef](#page-6-1) for details) and optionally a desired maximum resolution level, j1, to create an inhomogeneous wavelet expansion starting from resolution  $j\theta$  up to resolution  $j1$ . Namely, it creates the wavelet expansion,

$$
\sum_{k=0}^{2^{j_0}-1} \beta_k \phi_{j_0,k} + \sum_{j=j_0}^{j_1} \sum_{k=0}^{2^j-1} \beta_{j,k} \psi_{j,k}.
$$

where  $(\phi, \psi)$  denote the father and mother periodised Meyer wavelet functions and  $\beta_{j,k}$  denotes the mother wavelet coefficient at resolution j and location k and  $\beta_k$  denotes the father wavelet coefficients at resolution  $j = j0$  and location k. The coefficients beta need to be ordered so that the first  $2^{j\theta}$  elements correspond to father wavelet coefficients at resolution  $j = j\theta$  and the remaining elements correspond to the mother wavelet coefficients from resolution  $j = j\theta$  to  $j = log_2 n - 1$ . If the maximum resolution level  $jI$  is not specified, the full wavelet expansion will be given.

#### Value

A numeric vector of size n giving the wavelet function expansion.

#### See Also

[multiCoef](#page-6-1)

#### Examples

```
library(mwaved)
# Make a noiseless doppler function
n < -2^8x < - (1:n)/n
y <- makeDoppler(n)
# Determine the wavelet coefficients
beta <- multiCoef(y)
# plot three raw wavelet expansions truncating in each case at j1 = 3, 4 and 5 respectively
plot(x, y, type = 'l', main = 'Doppler and wavelet projections at three different truncations')
j0 < -3j1 <- 5
j <- j0:j1
lcols \leq c(1, j - j0 + 2)ltys \leftarrow c(1, 1:length(j))
matlines(x, sapply(j, function(i) multiProj(beta, j1 = i)), type = 'l', col = lcols[-1])
legend("bottomright", legend = c("Signal", paste('j1 =', j)), col = lcols, lty =ltys)
```
<span id="page-12-1"></span>multiSigma *Noise level estimation among multichannel signal*

#### **Description**

Estimates the level of noise (standard deviation of noise) in each channel.

#### Usage

multiSigma(Y, deg = 3L)

#### Arguments

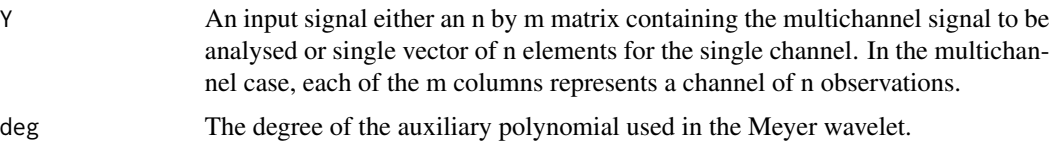

#### Details

This function estimates the noise present in each channel by computing the Meyer wavelet transform of each channel of the multichannel signal. In particular, the noise level is computed by using the Median Absolute Deviation (MAD) of the wavelet coefficients at the highest possible resolution at  $J = floor(log2(n) - 1)$ .

#### Value

A numeric vector of estimates of the standard deviation of the noise in each of the m channels.

#### Examples

```
library(mwaved)
# Simulate matrix of Gaussian variables with three different noise levels
sig \leftarrow c(0.25, 0.5, 1.25)n < -1024Y <- sapply(1:3, function(i) sig[i]* rnorm(n))
# Estimate the noise levels
multiSigma(Y, deg = 3)
```
multiThresh *Resolution level thresholds for hard thresholded wavelet deconvolution estimator*

#### Description

Computes the estimated resolution level thresholds for the hard-thresholding wavelet deconvolution estimate of the desired signal in the multichannel signals.

#### Usage

```
multiThresh(Y, G = directBlur(nrow(as.matrix(Y)), ncol(as.matrix(Y))),
  alpha = rep(1, dim(as.matrix(Y))[2]),resolution = resolutionMethod(detectBlur(G)), j\theta = 3L,
  j1 = NA_integer_, eta = NA_real_, deg = 3L)
```
<span id="page-13-0"></span>

#### Arguments

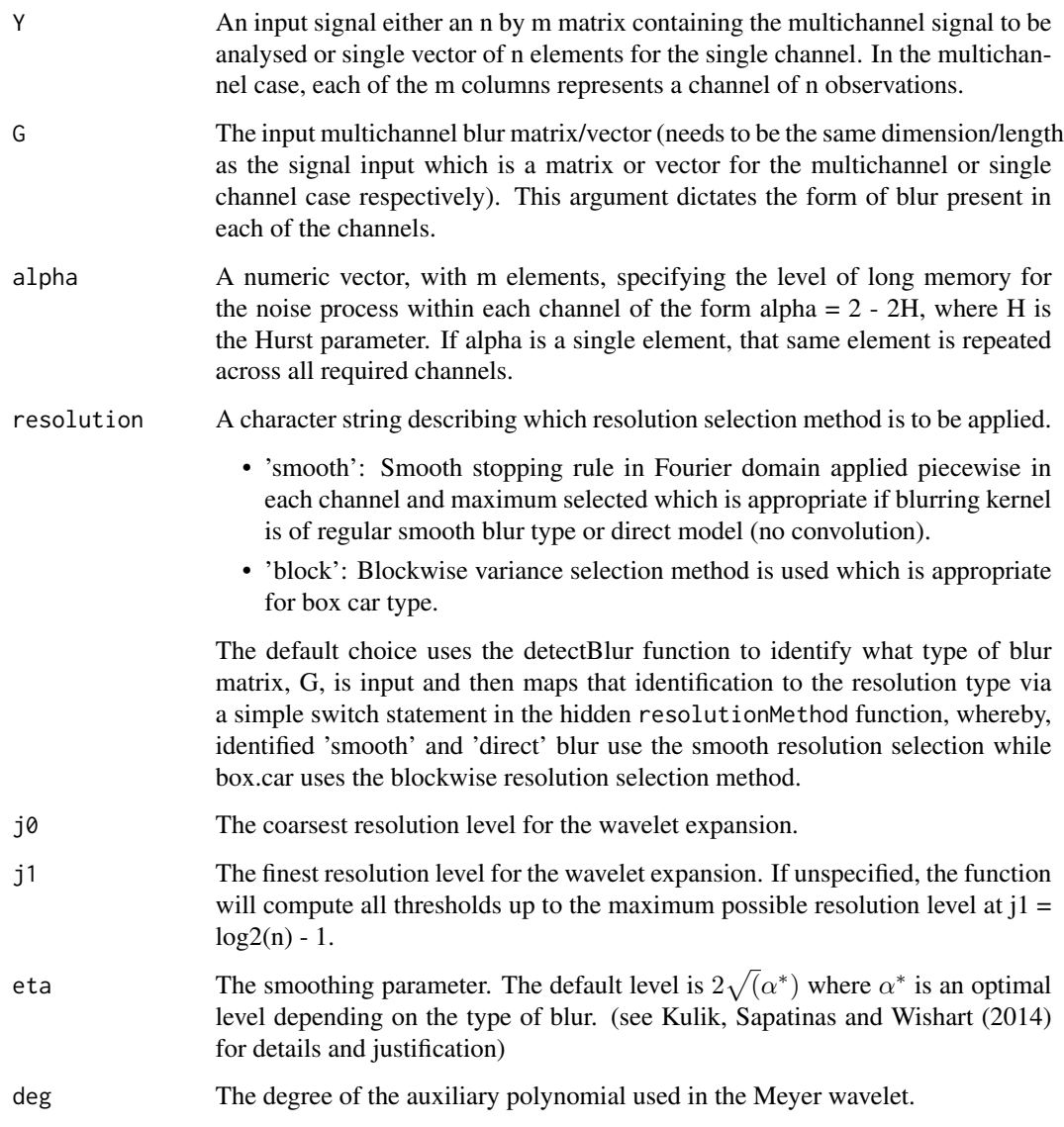

#### Details

Given an input matrix of a multichannel signal (n rows and n columns) with m channels and n observations per channel, the function returns the required thresholds for the hard-thresholding estimator of the underlying function, f.

#### Value

A numeric vector of the resolution level thresholds for the hard-thresholding nonlinear wavelet estimator from the multichannel model.

#### <span id="page-15-0"></span>References

Kulik, R., Sapatinas, T. and Wishart, J.R. (2014) *Multichannel wavelet deconvolution with long range dependence. Upper bounds on the L\_p risk* Appl. Comput. Harmon. Anal. (to appear in). <http://dx.doi.org/10.1016/j.acha.2014.04.004>

#### Examples

```
library(mwaved)
# Simulate the multichannel doppler signal.
m < -3n < -2^10signal <- makeDoppler(n)
# Noise levels per channel
e \leq -rnorm(m * n)# Create Gamma blur
shape \leq seq(from = 0.5, to = 1, length = m)
scale \leq rep(0.25, m)
G \leq - gammaBlur(n, shape = shape, scale = scale)
# Convolve the signal
X <- blurSignal(signal, G)
# Create error with custom signal to noise ratio
SNR <- c(10, 15, 20)
sigma <- sigmaSNR(X, SNR)
alpha <- c(0.75, 0.8, 1)
E <- multiNoise(n, sigma, alpha)
# Create noisy & blurred multichannel signal
Y \leftarrow X + E# Determine thresholds blur = 'smooth'
thresh <- multiThresh(Y, G)
```
<span id="page-15-1"></span>

multiWaveD *Full mWaveD analysis*

#### Description

Returns a mWaveD object that contains all the required information for the multichannel analysis.

#### Usage

```
multiWaveD(Y, G = directBlur(nrow(as.matrix(Y)), ncol(as.matrix(Y))),
  alpha = rep(1, dim(as.matrix(Y))[2]), j0 = 3L, j1 = NA_interestc,resolution = resolutionMethod(detectBlur(G)), eta = NA_real_,
  thresh = as.numeric(c()), shrinkType = "hard", deg = 3L)
```
### <span id="page-16-0"></span>multiWaveD 17

#### Arguments

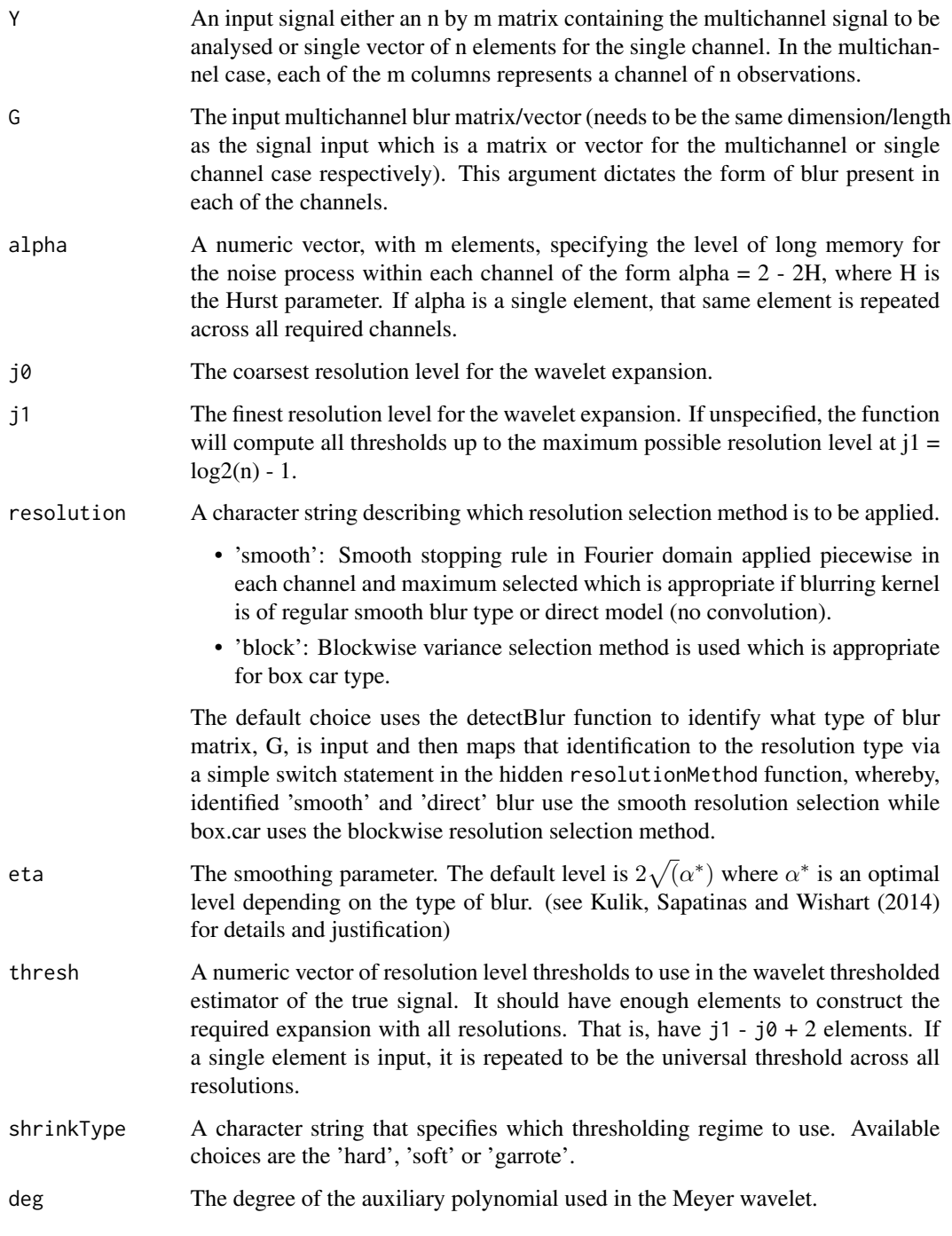

#### See Also

[plot.mWaveD](#page-18-1) and [summary.mWaveD](#page-21-1)

<span id="page-17-0"></span>18 mwaved

#### Examples

```
library(mwaved)
# Simulate the multichannel doppler signal.
m \leq -3n < -2^10signal <- makeDoppler(n)
# Noise levels per channel
e \leq -rnorm(m * n)# Create Gamma blur
shape \leq seq(from = 0.5, to = 1, length = m)
scale \leq rep(0.25, m)
G \leq - gammaBlur(n, shape = shape, scale = scale)
# Convolve the signal
X <- blurSignal(signal, G)
# Create error with custom signal to noise ratio
SNR <- c(10, 15, 20)
sigma <- sigmaSNR(X, SNR)
if (requireNamespace("fracdiff", quietly = TRUE)) {
  alpha \leq c(0.75, 0.8, 1)} else {
  alpha \leq rep(1, m)
}
E <- multiNoise(n, sigma, alpha)
# Create noisy & blurred multichannel signal
Y \leftarrow X + E# Compute mWaveD object
mWaveDObj \leq multiWaveD(Y, G = G, alpha = alpha)plot(mWaveDObj)
summary(mWaveDObj)
```
mwaved *Multichannel wavelet deconvolution with long memory using mwaved.*

#### Description

mwaved computes the Wavelet deconvolution estimate of a common signal present in multiple channels that have possible different levels of blur and additive error. More information about each function can be found in its help documentation.

#### Details

mwaved uses the WaveD wavelet deconvolution paradigm and is based on the waved R-package given by Raimondo and Stewart (2007). It generalises the approach by allowing a multichannel signal instead of a single channel signal and allows long memory errors within each channel (independent of each channel). See Kulik, Sapatinas and Wishart (2014) for theoretical results and a short numerical investigation. The mwaved package also uses the external C FFTW library described in Frigo and Johnson, (2005) to dramatically increase the speed of the computations. Detailed information and instructions for implementation are available at <http://www.fftw.org>.

#### <span id="page-18-0"></span>mWaveDDemo 19

#### References

Frigo, M and Johnson, S.G. (2005) *The design and implementation of FFTW3*, Proceedings of the IEEE 93, 216–231. <http://dx.doi.org/10.1109/JPROC.2004.840301>

Kulik, R., Sapatinas, T. and Wishart, J.R. (2014) *Multichannel wavelet deconvolution with long range dependence. Upper bounds on the L\_p risk* Appl. Comput. Harmon. Anal. (to appear in). <http://dx.doi.org/10.1016/j.acha.2014.04.004>

Raimondo, M. and Stewart, M. (2007) *The WaveD Transform in R: Performs Fast Translation-Invariant Wavelet Deconvolution*, Journal of Statistical Software 21, 1–28 [http://www.jstatsoft.](http://www.jstatsoft.org/v21/i02) [org/v21/i02](http://www.jstatsoft.org/v21/i02)

mWaveDDemo *Interactive Demonstration*

#### Description

Interactive Demonstration

#### Usage

mWaveDDemo()

<span id="page-18-1"></span>plot.mWaveD *Plot Output for the mWaveD object*

#### Description

Creates plot output that summarises the mWaveD object produced by the [multiWaveD](#page-15-1) function.

#### Usage

```
## S3 method for class 'mWaveD'
plot(x, ..., which = 1L:4L, singlePlot = TRUE,ask = !singlePlot, ggplot = TRUE)
```
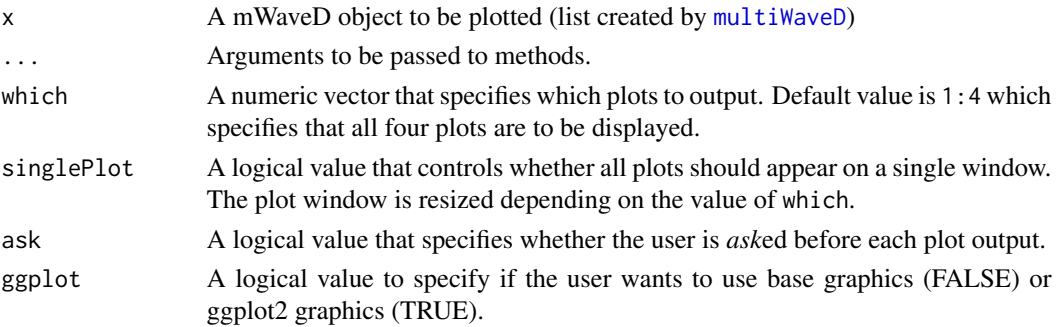

#### <span id="page-19-0"></span>Details

Four plots are output that summarise the multichannel input, a visualisation of the characteristics of the channels and the output estimate and a multi-resolution analysis plot.

- Plot 1: Multichannel input signal overlayed.
- Plot 2: Estimated output signal using the mWaveD approach.
- Plot 3: Plot of the log decay of Fourier coefficients against the log bounds (direct and smooth case) or the blockwise resolution levels against their limit (box car case)
- Plot 4: Multi-resolution plot of the raw wavelet coefficients and the trimmed wavelet coefficients

#### References

Kulik, R., Sapatinas, T. and Wishart, J.R. (2014) *Multichannel wavelet deconvolution with long range dependence. Upper bounds on the L\_p risk* Appl. Comput. Harmon. Anal. (to appear in). <http://dx.doi.org/10.1016/j.acha.2014.04.004>

Wishart, J.R. (2014) *Data-driven wavelet resolution choice in multichannel box-car deconvolution with long memory*, Proceedings of COMPSTAT 2014, Geneva Switzerland, Physica Verlag, Heidelberg (to appear)

#### See Also

[multiWaveD](#page-15-1)

plot.waveletCoef *Multi-Resolution Analysis plot of wavelet coefficients*

#### Description

Plots the wavelet coefficient object in the multiresolution analysis

#### Usage

```
## S3 method for class 'waveletCoef'
plot(x, y = NULL, labels = NULL, ...,lowest = NULL, highest = NULL, scaling = 1, ggplot = TRUE)
```
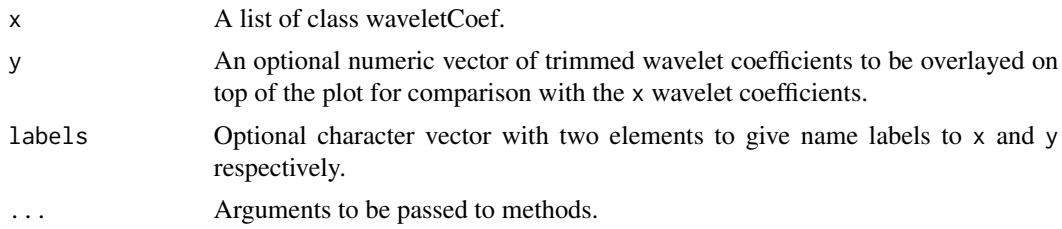

#### <span id="page-20-0"></span>resolutionMethod 21

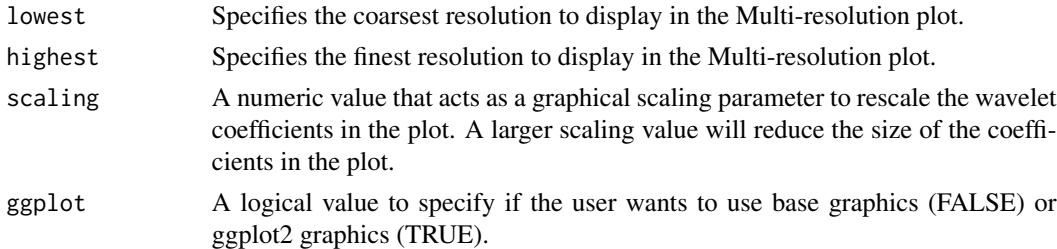

#### See Also

[multiCoef](#page-6-1) for generating a list of class 'waveletCoef'

resolutionMethod *Select appropriate resolution method for blur type*

#### Description

Simple function that maps the blur type to the appropriate resolution selection method

#### Usage

resolutionMethod(blur)

#### Arguments

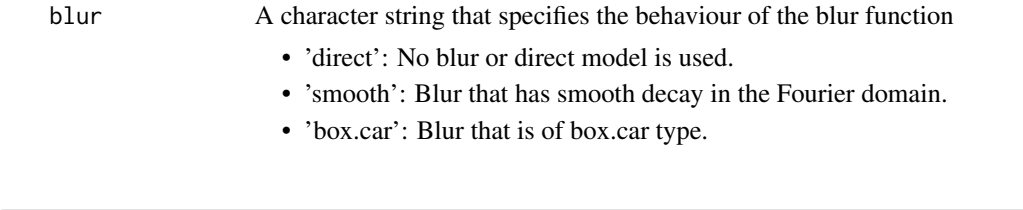

<span id="page-20-1"></span>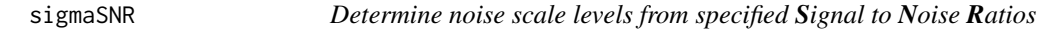

#### Description

Compute the noise scale levels for each channel using the Signal to Noise Ratios

#### Usage

```
sigmaSNR(signal, SNR)
```
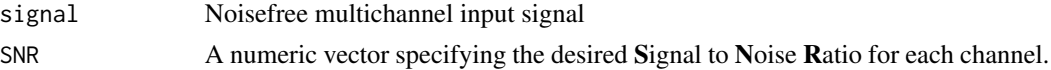

#### <span id="page-21-0"></span>Details

The output noise scale levels (theoretical standard deviation for the process noise process in each channel) is governed by the blurred Signal-to-Noise Ratio (SNR) measured in decibels (dB) where,

$$
SNR = 10 log_{10} \left( \frac{||k * f||^2}{\sigma^2} \right)
$$

and k\*f is the blurred signal,  $|| \cdot ||$  is the norm operator and  $\sigma$  is the standard deviation of the noise. Roughly speaking, noise levels are considered high, medium and low for the cases 10 dB, 20 dB and 30 dB respectively.

#### Value

A numeric vector with m elements giving the scales (standard deviation of the noise in each channel) to achieve the desired SNR.

#### See Also

[multiNoise](#page-10-1) [multiSigma](#page-12-1)

#### Examples

```
n <- 1024
m \le -3signal <- makeLIDAR(n)
blur <- gammaBlur(n, c(0.5, 0.75, 1), rep(1, m))
X <- blurSignal(signal, blur)
SNR < -10*1:3sigma <- sigmaSNR(X, SNR)
E <- multiNoise(n, sigma)
sigmaEst <- multiSigma(E)
```
<span id="page-21-1"></span>summary.mWaveD *Summary Output for the mWaveD object*

#### Description

Gives some numerical summaries of a mWaveD object.

#### Usage

```
## S3 method for class 'mWaveD'
summary(object, ...)
```
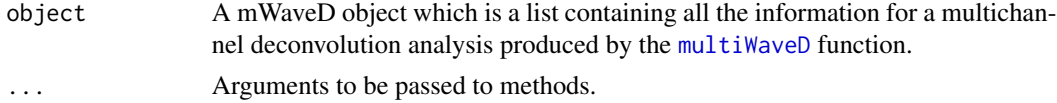

#### <span id="page-22-0"></span>theoreticalEta 23

#### Value

Text output giving summary information of the input and output analysis including,

- Degree of Meyer wavelet used in the analysis.
- Number of observations, within each channel and number of channels present.
- Resolution levels used (j0 to j1)
- Blur type assumed in the analysis (direct, smooth or box.car)
- Matrix summarising the noise levels in each channel (and Fourier decay information for the smooth case)
- Summaries of the severity of the thresholding applied amongst the resolutions.

#### See Also

[multiWaveD](#page-15-1)

#### Examples

```
library(mwaved)
# Simulate the multichannel doppler signal.
m < -3n < -2^10t < - (1:n)/n
signal <- makeDoppler(n)
# Create multichannel version with smooth blur
shape \leq seq(from = 0.5, to = 1, length = m)
scale \leq rep(0.25, m)
G <- gammaBlur(n, shape, scale)
X <- blurSignal(signal, G)
# Add noise with custom signal to noise ratio
SNR \leq -c(10, 15, 20)E \leq multiNoise(n, sigma = sigmaSNR(X, SNR), alpha = c(0.5, 0.75, 1))# Create noisy & blurred multichannel signal
Y \leftarrow X + EmWaveDObject <- multiWaveD(Y, G)
summary(mWaveDObject)
```
theoreticalEta *Find optimal theoretical Eta*

#### Description

Finds the optimal theoretical smoothing paramter for the thresholding

#### Usage

```
theoreticalEta(alpha, blur, G, sigma)
```
#### <span id="page-23-0"></span>**Arguments**

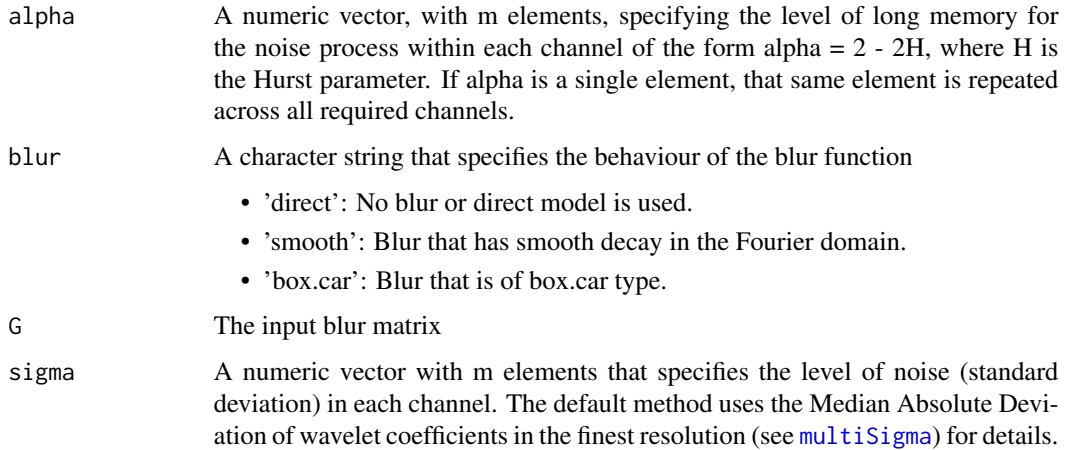

#### Details

The theory (see Kulik, Sapatinas and Wishart (2014)) suggests that the optimal smoothing parameter depends on the best channel in the smooth blur case while depends on the level of dependence in the box.car blur case. This function finds the theoretically best eta from the data suggested by the theory in that paper.

#### Value

The theoretical eta (smoothing parameter) to be used in the thresholding.

#### References

Kulik, R., Sapatinas, T. and Wishart, J.R. (2014) *Multichannel wavelet deconvolution with long range dependence. Upper bounds on the L\_p risk* Appl. Comput. Harmon. Anal. (to appear in). <http://dx.doi.org/10.1016/j.acha.2014.04.004>

waveletThresh *Apply thresholding regime to a set of wavelet coefficients*

#### Description

Applies a resolution level thresholding technique to a set of wavelet coefficients, embedded in a wavelet coefficient object.

#### Usage

```
waveletThresh(beta, thresh, shrinkType = "hard")
```
#### <span id="page-24-0"></span>waveletThresh 25

#### **Arguments**

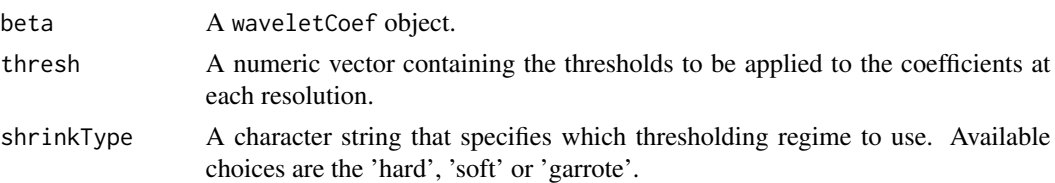

#### Details

Applies one of three specified wavelet thresholding regimes to a waveletCoef object (wavelet coefficient object created by [multiCoef](#page-6-1)). If thresh is not specified, no thresholding is applied. The formulae applied for 'hard', 'soft' or 'garrote' are given by,

- Hard:  $\delta(x) = x1(|x| > t)$
- Soft:  $\delta(x) = (x t)1(x > t) + (x + t)1(x > -t)$
- Garrote:  $\delta(x) = (x t^2/x)1(|x| > t)$

where 1 represents the indicator function and  $t > 0$  represents the threshold.

#### Examples

```
library(mwaved)
# Simulate the multichannel doppler signal.
m < -3n < - 2^10signal <- makeDoppler(n)
# Noise levels per channel
e \leq -rnorm(m * n)# Create Gamma blur
shape \leq seq(from = 0.5, to = 1, length = m)
scale \leq rep(0.25, m)
G \leftarrow \text{gammaBlur}(n, \text{ shape} = \text{shape}, \text{scale} = \text{scale})# Convolve the signal
X <- blurSignal(signal, G)
# Create error with custom signal to noise ratio
SNR <- c(10, 15, 20)
sigma <- sigmaSNR(X, SNR)
if (requireNamespace("fracdiff", quietly = TRUE)){
  alpha <- c(0.75, 0.8, 1)} else {
  alpha \leq rep(1, m)
}
E <- multiNoise(n, sigma, alpha)
# Create noisy & blurred multichannel signal
Y \leftarrow X + E# Determine thresholds
thresh <- multiThresh(Y, G)
beta <- multiCoef(Y, G)
betaShrunk <- waveletThresh(beta, thresh)
plot(beta, betaShrunk)
```
# <span id="page-25-0"></span>Index

blurSignal, [2,](#page-1-0) *[3](#page-2-0)*, *[6](#page-5-0)* boxcarBlur, *[3](#page-2-0)*, [3,](#page-2-0) *[6](#page-5-0)* detectBlur, [4](#page-3-0) dgamma, *[5,](#page-4-0) [6](#page-5-0)* directBlur, [5](#page-4-0) gammaBlur, *[3](#page-2-0)*, [5](#page-4-0) makeBlocks *(*makeSignals*)*, [6](#page-5-0) makeBumps *(*makeSignals*)*, [6](#page-5-0) makeCusp *(*makeSignals*)*, [6](#page-5-0) makeDoppler *(*makeSignals*)*, [6](#page-5-0) makeHeaviSine *(*makeSignals*)*, [6](#page-5-0) makeLIDAR *(*makeSignals*)*, [6](#page-5-0) makeSignals, [6](#page-5-0) multiCoef, [7,](#page-6-0) *[13](#page-12-0)*, *[21](#page-20-0)*, *[25](#page-24-0)* multiEstimate, [9](#page-8-0) multiNoise, [11,](#page-10-0) *[22](#page-21-0)* multiProj, [12](#page-11-0) multiSigma, *[10](#page-9-0)*, [13,](#page-12-0) *[22](#page-21-0)*, *[24](#page-23-0)* multiThresh, [14](#page-13-0) multiWaveD, [16,](#page-15-0) *[19,](#page-18-0) [20](#page-19-0)*, *[22,](#page-21-0) [23](#page-22-0)* mwaved, [18](#page-17-0) mwaved-package *(*mwaved*)*, [18](#page-17-0) mWaveDDemo, [19](#page-18-0) plot.mWaveD, *[17](#page-16-0)*, [19](#page-18-0) plot.waveletCoef, [20](#page-19-0) resolutionMethod, [21](#page-20-0) sigmaSNR, *[12](#page-11-0)*, [21](#page-20-0) summary.mWaveD, *[17](#page-16-0)*, [22](#page-21-0) theoreticalEta, [23](#page-22-0) waveletThresh, [24](#page-23-0)